#### PYTHON REFLECTION

Curt Clifton Rose-Hulman Institute of Technology

Check out *PythonReflection* from SVN

#### SELF-ISH IDEAS IN PYTHON

#### • Prototypes:

- Use the copy module
- "Fudge" method update
- Named slots instead of variables:
	- getattribute (), setattr ()

http://irrepupavel.com/documents/python/instancemethod/

#### THE EXPRESSION PROBLEM

## **CONSIDER**

- A set of recursive datatypes, e.g.:
	- Widgets in a UI framework
	- **Expressions in an interpreter**
- Functions over the datatypes, e.g.:
	- layout(), render()
	- eval(), typecheck()

## STANDARD OO SOLUTION

The mile the common will the Town

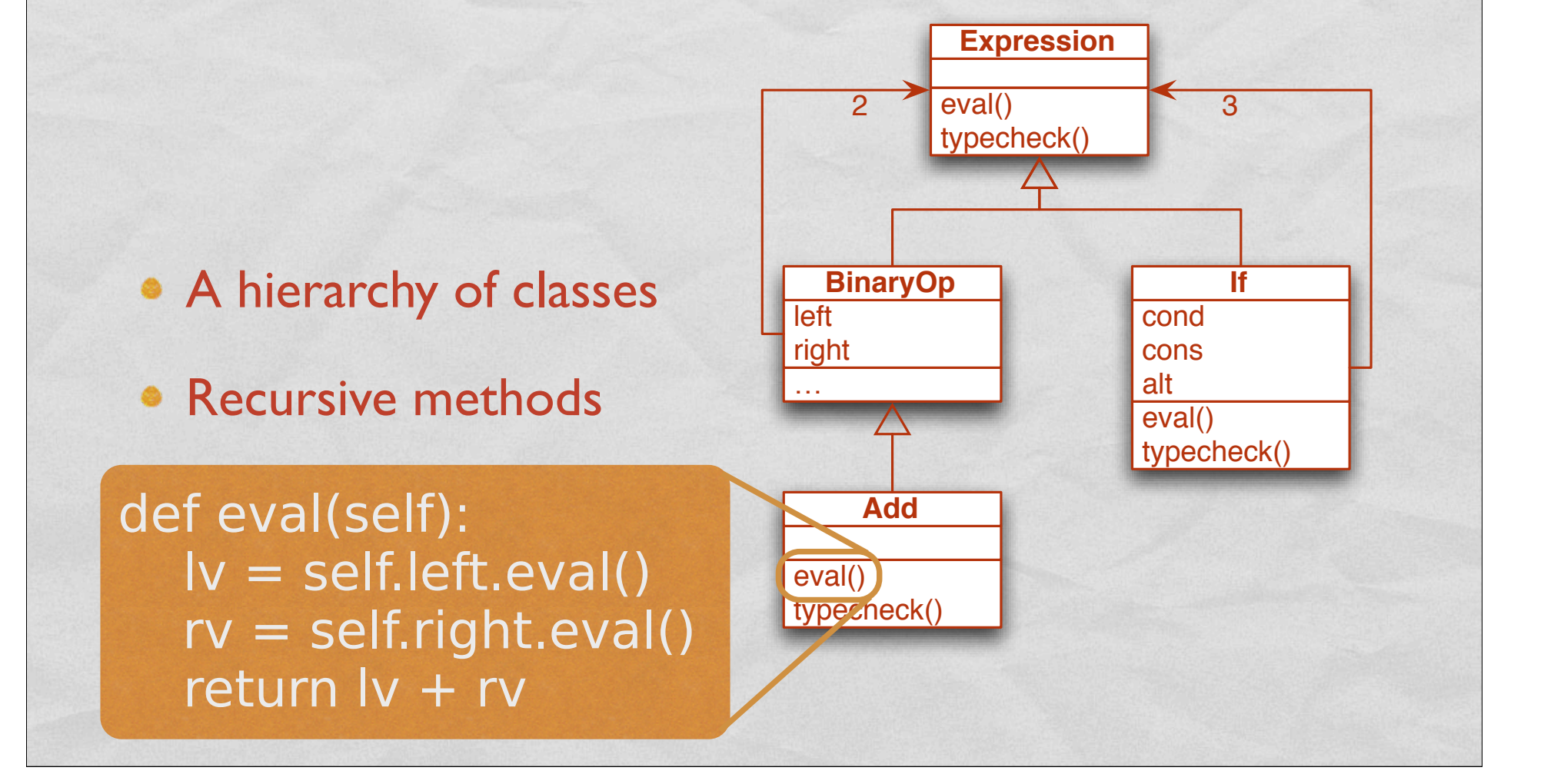

# STANDARD FUNCTIONAL SOLUTION

- **Records**
- Recursive functions with cases

(define eval (lambda (exp) (cond ((add-exp? exp) (+ (eval (add-exp->left exp)) (eval (add-exp->right exp))))  $(...))))$ 

(define typecheck …)

# HOW WOULD WE ADD A "MINUS" EXPRESSION?

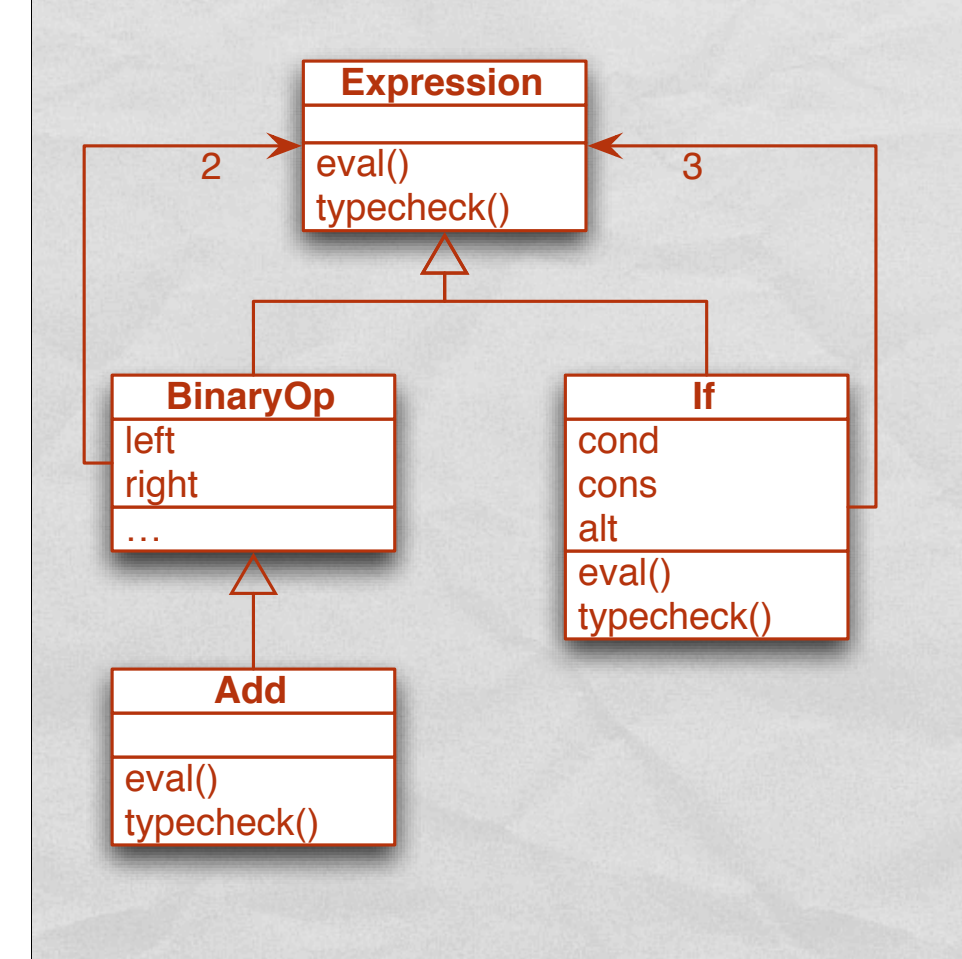

(define eval (lambda (exp) (cond ((add-exp? exp) (+ (eval (add-exp->left exp)) (eval (add-exp->right exp))))  $(...))$ 

(define typecheck …)

 $Q$  $-3$ 

# HOW WOULD WE ADD A "PRETTYPRINT" OPERATION?

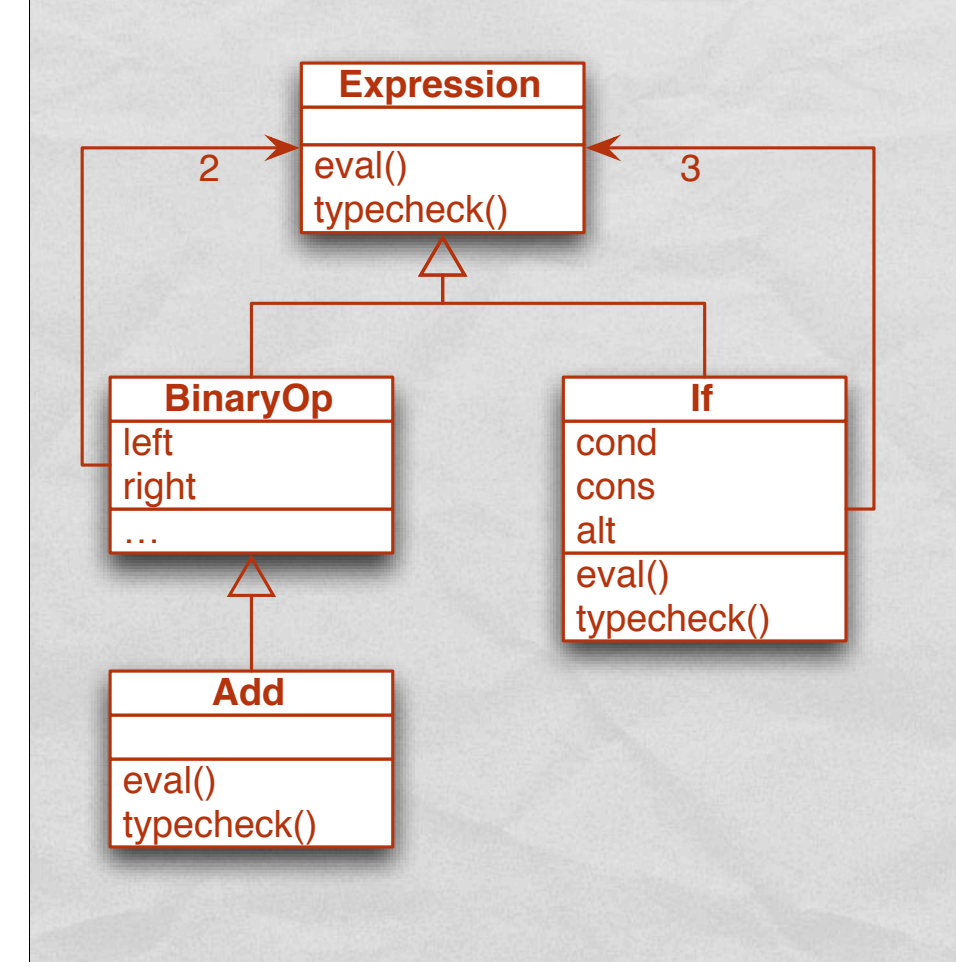

(define eval (lambda (exp) (cond ((add-exp? exp) (+ (eval (add-exp->left exp)) (eval (add-exp->right exp))))  $(...))$ 

(define typecheck …)

Q4–6

# OO WORK-AROUND: THE VISITOR PATTERN

- Use function objects to represent operations
- Add "accept" methods to all datatypes
- Use double-dispatch to match operations and datatypes

## NEXT TIME

- Modifying Python's dispatch semantics
- Python wrap-up:
	- Think about strengths and weaknesses of Python and OOP in general